# digicomp

# **Publisher Professional mit Zertifikat VSD – publisherPROFESSIONAL Multimedia («9PM»)**

Bilden Sie sich zum zertifizierten Publishing-Multimedia-Profi aus. Neben Fotografie und Video befassen Sie sich mit der Medienproduktion, digitalen Publikationen und dem Webdesign für Desktop- und mobile Endgeräte.

Dauer: 30 Tage Preis: 10'750.– zzgl. 8.1% MWST Kursdokumente: Digitale Kursunterlagen

# Inhalt

In diesem umfassenden Lehrgang vertiefen Sie Ihr Wissen in der gestalterischen, technischen und digitalen Aufbereitung von Print-, Web- und Mobile-Inhalten. Zielgruppenorientiert zu publizieren, wird dabei in den Fokus gestellt. Zudem berücksichtigen Sie bei der Medienproduktion die vorgegebenen Prozesse und technischen Standards und setzen die vorhandenen Werkzeuge (Soft- und Hardware) gezielt ein. In den folgenden vier Modulen erhalten Sie exklusives Praxiswissen von top-ausgebildeten Expertinnen und Experten über die neueste Generation des Mediendesigns und der Medienproduktion.

- . Einführung in den Lehrgang
- . Modul I Fotografie und Video
	- Grundlagen Foto- und Videoproduktion
		- **Bildgestaltung**
		- Kamera- und Objektivtypen
		- Blende, Verschlusszeit, ISO
		- Tiefenschärfe
	- Fotografie in der Praxis im Studio Lensart
		- Bewegungsaufnahmen und -einfrierung
		- Nutzen und Ergänzen des Lichts
		- **Produkte-, Porträt- und Reportagefotografie**
	- Videoproduktion in der Praxis
		- Aufnahmeplanung
		- **Drehbuch und Storyboard**
		- Kameratechnik
		- Videoschnitt (Adobe Premiere Pro)
		- Ton, Musik und rechtliche Aspekte
		- Videoformate und Streaming
		- **Einsatz des Equipments**
	- Projektarbeit: Präsentation
- . Modul II Medienproduktion
	- Farbmanagement
	- Gestaltung und Präsentation
		- Informationsbeschaffung für Printaufträge
		- Arbeitsvorbereitung und Organisation
		- Kennenlernen der neuen, wirkungsvollen Schriften
		- **Präsentieren Design**
	- Freistelltechniken in Adobe Photoshop
		- **Lightroom**
		- Freistellungen mit Masken
		- Retusche-Techniken
		- Optimieren der Bilder mit fortgeschrittenen Methoden (Einstellungs-, Smartobjekteben usw.)
- Nutzen der HDR- und RAW-Vorteile
- Automation in Photoshop
- Erstellen der Farben und Verläufe für die Designanwendungen mit Adobe Illustrator
	- **Plastisch zeichnen in Illustrator**
	- Bearbeiten der Objekte mit dem Aussehen-Bedienfeld
	- Zeichnen in Perspektive
	- **Erweiterte Zeichnungstechniken**
	- **Illustratives Zeichnen**
- Aufbauen von Dokumente für unterschiedliche Zwecke in Adobe InDesign
	- Verstehen und vorbereiten von komplexen Abläufe in InDesign
	- Vorbereitung der Dokumente für externe Anbindungen
	- Dokumenteaufbau für Falztechniken
	- Vertiefte Lavouttechniken
	- Effiziente Arbeitsweisen mit InDesign (wie z.B. Verschachtelungen, GREP, Scripte einsetzen)
	- Kontrollieren der Dokumente
	- Zielgerichtete PDF-Erstellung
- Präsentationstechnik
	- Präsentationstechnik
	- Anforderungen an die Präsentation seitens VSD (Verband der Schweizer Druckindustrie)

### . Modul III – Interaktive Präsentationen und auswertbare Formulare

- Gestalten und Aufbereiten eines Formulars mit Adobe InDesign
- Verteilen der Formulare in Acrobat, Sammeln und auswerten der Daten
- Interaktive Möglichkeiten mit Adobe InDesign im Überblick
- o Interaktives PDF vs. E-Book (ePub 3.0)/Publish Online
- Gestaltung einer interaktive Präsentation für Publishing Online oder iPad
- Projektarbeit: E-Book und Online Präsentation
- Projektarbeit: Präsentation

### . Modul IIII – Webdesign Konzeption

- Bereitstellen der Inhalte
	- Tendenzen im Webdesign
	- Generierung eines ersten Wireframes
	- **Erstellung von präzisen Screendesigns**
	- **Erzeugen eines Prototypen**
- Umsetzung der Website
	- Grundlagen in HTML5
	- Die Kunst des CSS3
	- **Typografie mit Web-Fonts**
	- Einführung in WordPress
- Erweitertes Webdesign und Interaktionen
	- Vertiefung in WordPress
	- Umsetzung der Website in WordPress
	- Animationen und Interaktivität mit Adobe Animate
	- Web Frameworks (jQuery und Co.)
	- Veröffentlichungsmöglichkeiten
- Suchmaschinenoptimierung und Barrierefreiheit
	- Grundlagen der Barrierefreiheit fürs Web
	- Suchmaschinenoptimierung
	- Online-Marketing Basics
- Projektarbeit: Präsentation

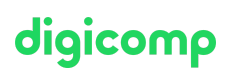

# Key Learnings

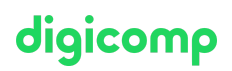

- Erstellen von Projektbeispielen in den Bereichen Fotografie und Video, Print-Erzeugnisse, interaktive digitale PDF-Dokumente
- Erarbeiten von Screendesigns für Web
- Präsentation der erarbeiteten Projektbeispiele am Ende des jeweiligen Moduls (wird vom Kursleiter bewertet)
- Kenntnisse über die Planung, Koordination und Aufbereitung von digitalen Inhalten für die Medienproduktion und deren Prozesse
- Selbstständiges Konzipieren und Erstellen von digitalem Inhalt im Rahmen von Projekten, sodass der Inhalt für unterschiedliche Arten von Medien zielgerecht und den Standards entsprechend genutzt werden kann
- Effizientes und professionelles Umsetzen der vertieften Kenntnisse mit der Adobe-Produktpalette
- Vorbereitung auf die Zertifizierung zum «Publisher Professional: Multimedia» vom VSD, dem Fachverband für die digitale Medienproduktion

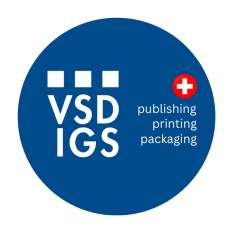

Dieser Lehrgang wird in Partnerschaft mit dem Verband der Schweizer Druckindustrie (VSD) durchgeführt.

### Methodik & Didaktik

- **Informative, exemplarische und praxisorientierte Unterrichtssequenz**
- Einsatz von verschiedenen Adobe Applikationen, Fotostudio usw.
- 30 Tage (ca. 210 Lektionen) Unterricht findet jeweils am Freitag von 13 19 Uhr und Samstag von 09 - 17 Uhr statt
- Der Lehrgang erfordert auch ausserhalb des Unterrichts einen gewissen Zeitaufwand. Dieser variiert je nach Vorkenntnissen, beträgt aber in der Regel rund 5 Stunden pro Woche
- **Hinweis:** Das Modul I Fotografie und Video findet zum Teil extern, im Fotostudio Lensart in Gebenstorf statt. Sie bekommen alle Infos am [Lehrgangsstart](http://www.lensart.ch/)

## Zielpublikum

Der Lehrgang richtet sich an Personen, die im grafischen Bereich tätig sind, sowie an Quereinsteiger/innen mit entsprechenden Erfahrungen, die ihre Kenntnisse in modernen Publishing-Themen vertiefen und die Zertifizierung zum «Professional Media Designer» erlangen wollen. An unseren kostenlosen [Infoabenden](https://www.digicomp.ch/events/infoabende/infoabend-fuer-software-anwender-innen) in Zürich, Bern oder Basel erhalten Sie einen detaillierten Überblick und werden individuell beraten.

# Anforderungen

Freude am gestalterischen Arbeiten, sicherer Umgang mit der Produktpalette von Adobe (InDesign, Photoshop und Illustrator) gemäss folgenden Kursen sowie Praxis-Erfahrung in der Erstellung von Print Publikationen (z.B. einfache Dokumente wie Visitenkarten, Inserate oder Flyer)

- Adobe InDesign CC Basic [\(«INDEM1»\)](https://digicomp.ch/weiterbildung-media-communication/publishing/adobe/indesign/kurs-adobe-indesign-cc-basic)
- Adobe Illustrator CC Basic [\(«ILLUM1»\)](https://digicomp.ch/weiterbildung-media-communication/publishing/adobe/illustrator/kurs-adobe-illustrator-cc-basic)
- Adobe Photoshop CC Basic [\(«PHOTM1»\)](https://digicomp.ch/weiterbildung-media-communication/publishing/adobe/photoshop/kurs-adobe-photoshop-cc-basic)

# **Zertifizierung**

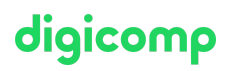

Mit dem Abschluss «Publisher Professional – Profil «Multimedia», verliehen durch die Digicomp Academy AG, bestätigen Sie Ihre Praxiserfahrungen und Qualifizierung in den genannten Themengebieten gegenüber Ihrem Arbeitgeber sowie Ihren Kunden.

### Zertifizierungsprüfung

Erlangen Sie zudem das Zertifikat zum Publisher Professional: Multimedia des VSD, dem Fachverband für die digitale Medienproduktion. Die im Lehrgang erarbeiteten Projekte können als Praxisarbeiten für die Zertifizierung eingereicht werden. Es folgt zusätzlich eine theoretische und praktische Prüfung durch den VSD und eine zusätzliche Prüfungsgebühr von CHF 650.-. Weitere Informationen finden Sie auf der [Website](https://www.vsd.ch/wissenshungrige/publisher-professional/) des VSD.

## Bedingung für die Zertifizierung

Anwesenheit 80%

#### Wiederholung

Bei einer Wiederholung werden Sie direkt auf die nächste Lehrgangs-Durchführung eingebucht. Die Wiederholung kostet CHF 450.-

## Zusatzinfo

«Dank dem Lehrgang konnte ich bereits einige Kompetenzen im Geschäft anwenden» – Lesen Sie das Interview mit [Lehrgangsabsvolent](https://www.digicomp.ch/blog/2020/09/02/publisher-professional-multimedia-ich-konnte-bereits-einige-kompetenzen-im-geschaeft-anwenden) Marius Furrer

#### Info zur Raumausstattung

Unsere Kurse finden auf Windows- oder Apple-Geräten statt. Auf Wunsch stellen wir Ihnen in Zürich, Bern und Basel gerne einen Apple Computer zur Verfügung. Bitte teilen Sie uns dies im Voraus per E-Mail an [info@digicomp.ch](mailto:info@digicomp.ch) mit. Sie können auch Ihren eigenen Laptop mitnehmen.

Bei virtueller Teilnahme empfehlen wir die Verwendung eines zusätzlichen Monitors (nicht nur eines Laptops), damit Sie dem Unterricht vollständig folgen und mitarbeiten können.

#### Adobe CC Software

Die Adobe Creative Cloud Software wird Ihnen in den Kursräumen während des Lehrgangs uneingeschränkt zur Verfügung gestellt. Eine Nutzung der Software über die Digicomp Lizenzen ist während des Lehrgangs von zu Hause aus jedoch nicht möglich.

#### Broschüre Publisher Professional Multimedia

Laden Sie sich die [Broschüre](https://res.cloudinary.com/digicomp-academy-ag/image/upload/v1/pdf/broschueren/9PM-Lehrgang_web.pdf) zum Lehrgang Publisher Professional Multimedia als PDF mit allen weiteren Informationen herunter.

## Haben Sie Fragen oder möchten Sie einen Firmenkurs buchen?

Wir beraten Sie gerne unter 044 447 21 21 oder info@digicomp.ch. Detaillierte Infos zu den Terminen finden Sie unter www.digicomp.ch/weiterbildung[media-communication/publishing/adobe/aftereffects/lehrgang-publisher](https://www.digicomp.ch/weiterbildung-media-communication/publishing/adobe/aftereffects/lehrgang-publisher-professional-mit-zertifikat-vsd-publisherprofessional-multimedia)professional-mit-zertifikat-vsd-publisherprofessional-multimedia